# **Mathematical Programming: Modelling and Applications**

September 2009

Sonia Cafieri

LIX, École Polytechnique

cafieri@lix.polytechnique.fr

# **AMPL model – production planning**

Starting from the mathematical formulation, try to code the AMPL model

 $\triangleright$  We have 2 indices for many variables/constraints:

i (products): A1, A2, A3

j (months): 1,2,3,4

It is useful to define 2 sets:

set PRODUCTS; param Months; set MONTHS := 1..Months

We also have  $z_{i0}$  -- index 0

set MONTHS0 := MONTHS union {0}

## **AMPL model – production planning**

 $\triangleright$  Now we can define the parameters:

### all parameters are non negative

```
param days{MONTHS} > = 0;param demand { PRODUCTS, MONTHS } > = 0;
param price { PRODUCTS } >= 0;param cost { PRODUCTS } >= 0;param quota { PRODUCTS } >= 0;param activation { PRODUCTS } > = 0;
param batch { PRODUCTS } > = 0;param storage { PRODUCTS } >= 0;param capacity >= 0;
```
### ➢ Variables:

```
var x { PRODUCTS, MONTHS } >= 0;var w { PRODUCTS, MONTHS } >= 0;var z { PRODUCTS, MONTHS0 } > = 0;
var y { PRODUCTS, MONTHS } >= 0, binary;
```
## **AMPL model – production planning**

### Objective function:

```
maximize revenue:
sum {i in PRODUCTS}
(price[i] * sum {\overline{1} in MONTHS} w[i,\overline{1}] - cost[i] * sum {\overline{1} in MONTHS} x[i,\overline{1}]
- storage[i] * sum {\frac{1}{1} in MONTHS} z[i, j]- activation[i] * sum {\frac{1}{1} in MONTHS} \frac{1}{1}, \frac{1}{1}]) ;
```
#### ➢ Constraints:

```
subject to requirement {i in PRODUCTS, j in MONTHS}:
        w[i, j] \leq \text{ demand}[i, j];subject to production {j in MONTHS}:
        sum {i in PRODUCTS} (x[i, j] / quota[i]) \leq days[j];subject to balance {i in PRODUCTS, j in MONTHS}:
        z[i, j-1] + x[i, j] = z[i, j] + w[i, j];subject to capacitymag {i in MONTHS}:
        sum {i in PRODUCTS} z[i, j] <= capacity;
subject to active {i in PRODUCTS, j in MONTHS}:
        x[i, j] \leq days[j] * quota[i] * y[i, j];subject to minbatch {i in PRODUCTS, j in MONTHS}:
        x[i, j] \geq baich[i]*v[i, j];
```
### **AMPL dat – production planning**

 $set$  PRODUCTS := A1 A2 A3 ;

param Months := 4 ;

param days :=

4 22 ;

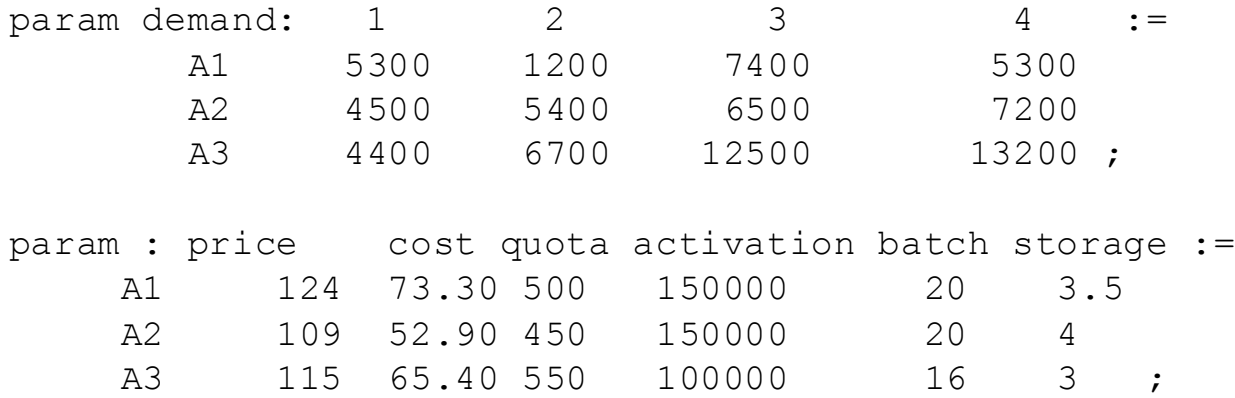

param capacity := 800 ;

```
let {i in PRODUCTS} z[i, 0] := 0;fix {i in PRODUCTS} z[i,0];
```
## **AMPL run – production planning**

model productionplanning.mod; data productionplanning.dat;

```
option solver cplex;
solve;
```

```
option display_round 4;
display revenue;
display x;
display y;
```
### **Solution – production planning**

```
ILOG AMPL 10.100, licensed to "ecolepolytechnique-palaiseau".
AMPL Version 20060626 (Linux 2.6.9-5.ELsmp)
ILOG CPLEX 10.100, licensed to "ecolepolytechnique-palaiseau", options: e 
m b q use=8
CPLEX 10.1.0: optimal integer solution; objective 1581550
33 MIP simplex iterations
0 branch-and-bound nodes
revenue = 1581550.0000
```
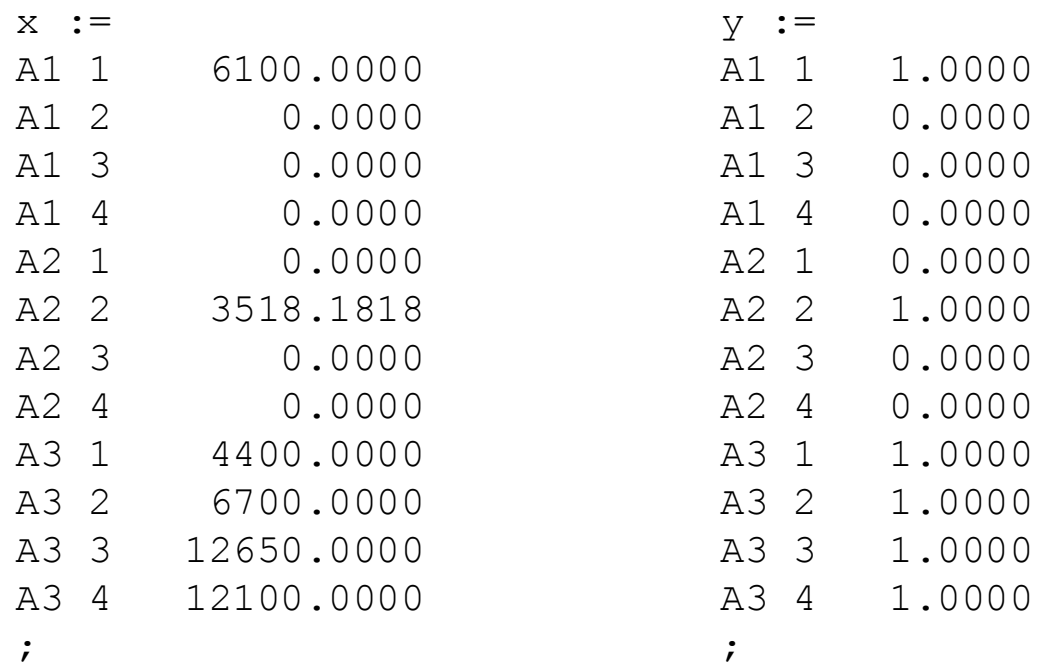